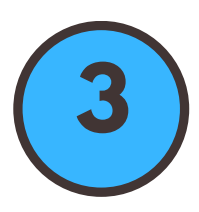

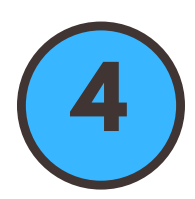

## **Search for your topic in PubMed/Medline**

**Click on "Create Alert", located below the search box. For using other NCBI databases, click "Save Search"**

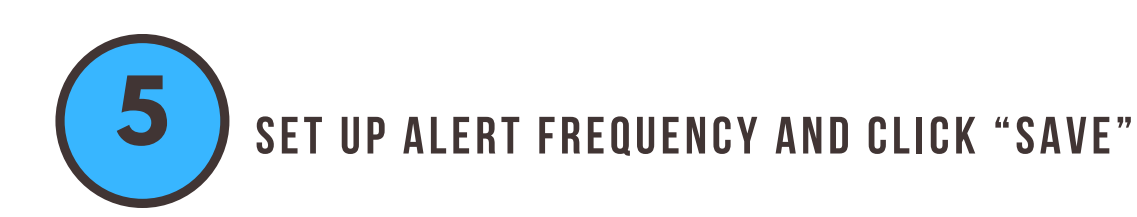

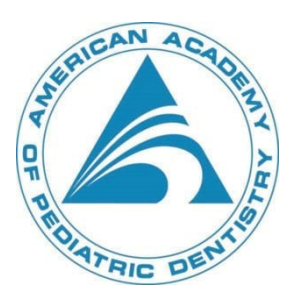

For assistance with setting up PubMed Alerts, please contact Rachel Wedeward, MLIS, AHIP at rwedeward@aapd.org

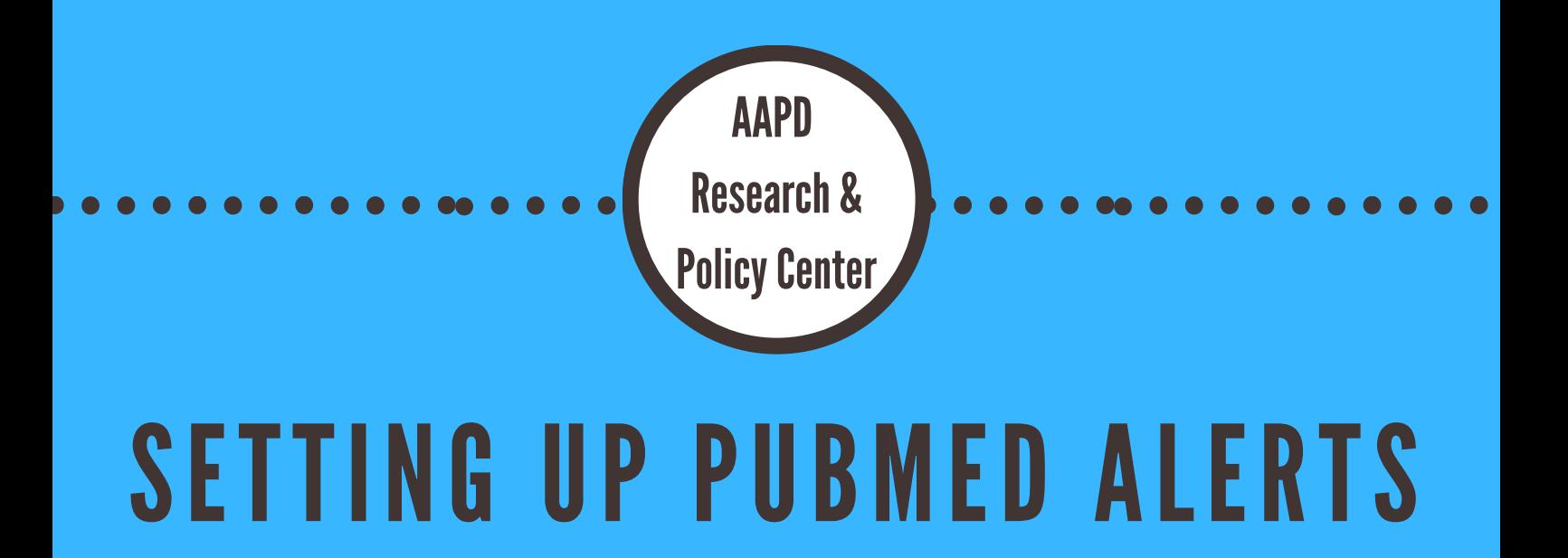

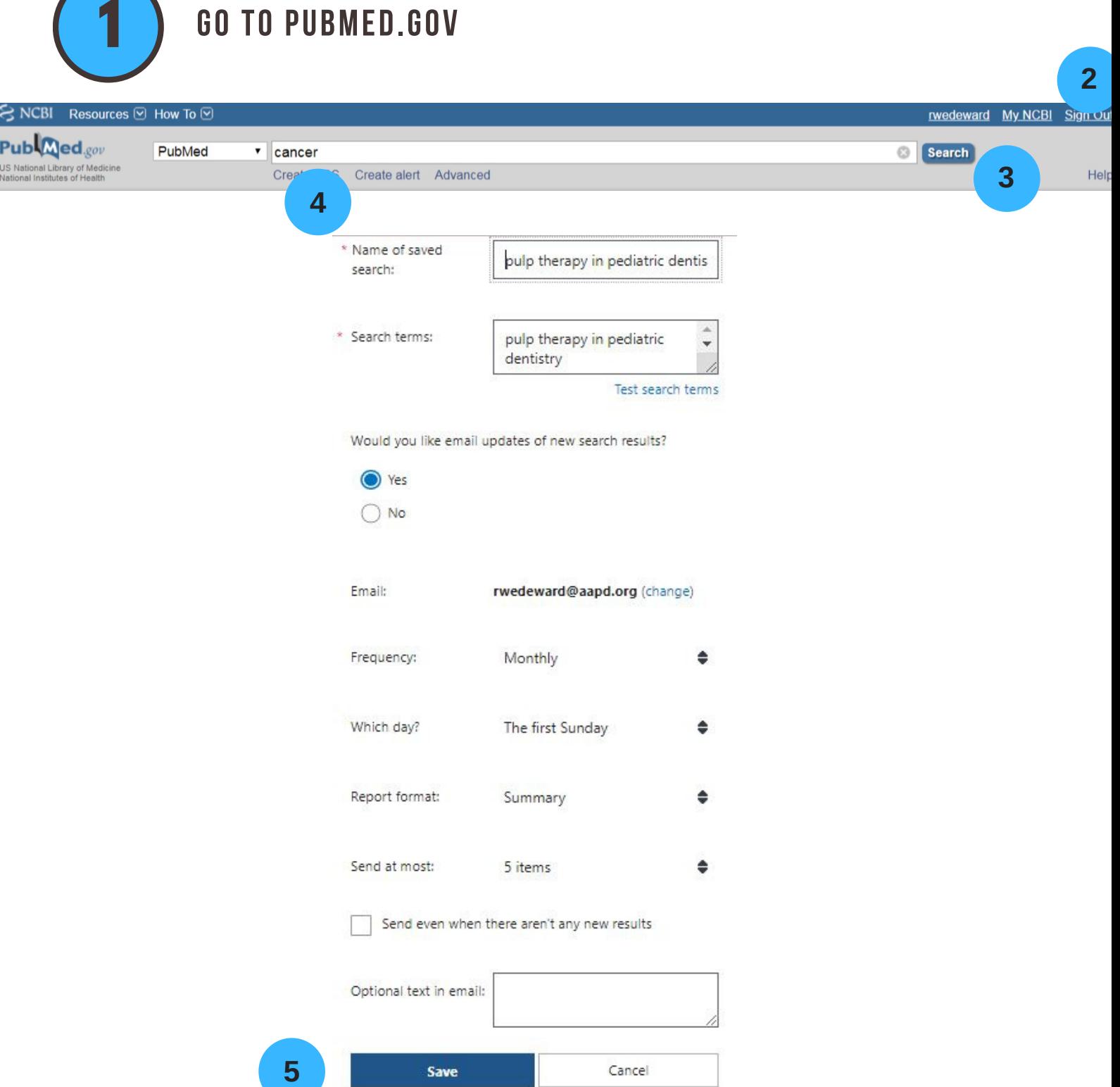

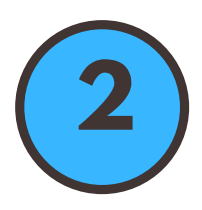

**Sign into PubMed Through NCBI or Institution Account <sup>2</sup>** Registering for an account is required to use this service. First time users will receive an email confirmation message, to activate automatic email updates before receiving update articles.